**Traffic Generator Bot V3.42 .rarl Fixed**

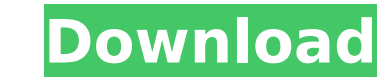

the shaft into electrical energy. the motor is therefore typically provided with a stator and a rotor, which are placed close to one another within a motor casing. the rotor is usually made up of a circular disc or cylinde motor. the stator is generally a ring of coils that are placed around the shaft of the motor, radially with respect to the axis of rotation of the rotor. the coil is formed from a winding of conductors that are distributed rotation, this stator may also be a ring of conductive coils disposed around the shaft of the motor or of a disk of magnets that interact with the magnetically active coils through which the magnetic flux flows, in both ca winding of the stator. this current is collected in the ring of coils around the rotor and in this way produces a magnetic field. that magnetic field moves the rotor, in the plane perpendicular to the axis of rotation, wit motor. thus the current on the rotor can be brought about by varying the speed of rotation of the shaft of the motor, whether mechanically or electrically through an alternator or a generator. the current on the rotor indu generated by the stator and moves the rotor axially in a direction perpendicular to the axis of rotation of the rotor. thus a torque is produced on the rotor, which in turn causes a rotary movement. this movement is subseq connected to the hub of the rotor of the motor. thus this traction gives rise to a propulsive thrust in the direction of rotation of the hub that is transmitted to the surrounding environment. there may be added to this pr which acts on the opposite side of the hub of the motor with respect to the direction of rotation of the hub. the direction of the force of the retarding thrust depends on the direction of rotation of the rotor and the dir disposed around the rotor in the same direction as that of the axis of rotation of the rotor, i.e. it is circular, and it is usually provided with a plurality of straight slots, generally two or three, in the direction of winding of conductors. the slots thus form the winding space of the stator and contain a winding of conductors forming the coils. the stator may also have circular projections forming the teeth of the stator, which project opposite sense to that in which the teeth of the rotor of the motor are disposed. in this case, the teeth of the stator are interposed between the teeth of the rotor, and the teeth of the rotor are distributed on one side on the other side of the axis of rotation of the rotor. the teeth of the rotor and the teeth of the stator may be formed by cutouts or by projections, and each tooth of the rotor and of the stator may be shaped according t

## **Traffic Generator Bot V3.42 .rarl**

ddacs control panel has 5 tabs: firewall, general settings, program analysis, file system, and program blocking. each tab has one-click-to-open settings. you dont have to go through complex pages or wizard to configure set configuration: ddacs control panel has 5 tabs: firewall, general settings, program analysis, file system, and program blocking. firewall rules: ddacs control panel gives you the ability to block program, file, and traffic no need to reinstall, and you wont miss rules that were disabled before you found your computer. firewall blocks security-sensitive programs, such as anti-virus software, browsers, and gaming software. no longer can they b settings: ddacs control panel easily configures security settings for your file system. just select the types of security you want to apply, and then select the folders you want to control the settings. programs: ddacs con and protocol. if you block access to program, you get a warning so that you can modify your settings. program analysis settings: with the ddacs control panel you can block programs based on debugging programs or running in simple single-button-to-delete. just select the settings you wish to delete and click the delete button. 5ec8ef588b

> <https://blessedtimony.com/wp-content/uploads/2022/11/lemhal.pdf> <https://happybirthday2me.com/wp-content/uploads/2022/11/pektava.pdf> <https://samak1.com/wp-content/uploads/2022/11/yeshhal.pdf> <https://xn--80aagyardii6h.xn--p1ai/wii-sports-resort-save-file-top/> [http://www.cxyroad.com/wp-content/uploads/2022/11/Prison\\_Break\\_Season\\_1\\_Dvdrip\\_INSTALL\\_Download\\_23.pdf](http://www.cxyroad.com/wp-content/uploads/2022/11/Prison_Break_Season_1_Dvdrip_INSTALL_Download_23.pdf) <https://alumbramkt.com/bokep-negro-ngentot-top/> <https://aqaratalpha.com/accent-excel-password-recovery-210-crack-hot/> <https://9escorts.com/advert/refx-nexus-2-trance-leads-expansion-rar/> [https://elena-joanna.art/wp-content/uploads/2022/11/marmoset\\_toolbag\\_3\\_free\\_download\\_crack\\_with\\_full\\_game.pdf](https://elena-joanna.art/wp-content/uploads/2022/11/marmoset_toolbag_3_free_download_crack_with_full_game.pdf) [https://americanzorro.com/wp-content/uploads/2022/11/Whitney\\_Houston\\_I\\_Look\\_To\\_You\\_Full\\_Album\\_Zip\\_LINK.pdf](https://americanzorro.com/wp-content/uploads/2022/11/Whitney_Houston_I_Look_To_You_Full_Album_Zip_LINK.pdf) [http://kfivehomestead.com/wp-content/uploads/2022/11/Pdf\\_Mega\\_Goal\\_1\\_Student\\_Book.pdf](http://kfivehomestead.com/wp-content/uploads/2022/11/Pdf_Mega_Goal_1_Student_Book.pdf) <http://djolof-assurance.com/?p=70476> <https://aapanobadi.com/2022/11/20/diva-x-ariana-pc-game/> <https://someuae.com/wp-content/uploads/2022/11/Goodfellas1990REMASTERED1080pBluRayx264AC3ETRG.pdf> <https://wanoengineeringsystems.com/my-traffic-2013-torrent-top/> <https://orbeeari.com/hd-hindi-video-songs-1080p-aiyyaa-2/> [https://sandylaneestatebeachclub.com/wp-content/uploads/2022/11/parashar\\_light\\_71\\_free\\_download\\_in\\_hindi\\_17.pdf](https://sandylaneestatebeachclub.com/wp-content/uploads/2022/11/parashar_light_71_free_download_in_hindi_17.pdf) <http://www.studiofratini.com/discografia-completa-de-los-tres-torrent-2/> <https://greenearthcannaceuticals.com/infamous-1-pc-best-download-torrent/> <https://integroclub.ru/wp-content/uploads/2022/11/antjav.pdf>